# **GUÍA DE TRABAJO PRÁCTICO N°10**

# **MODELOS MATEMÁTICOS DE SIMULACIÓN DE EVENTOS**

Con las características hidrodinámicas presentadas en la cartografía de la cuenca del río Salado y los parámetros de calibración calculados en los trabajos prácticos precedentes, se pide:

- Conformar la topología de una modelación tipo del funcionamiento hidrológico de los diferentes elementos componentes de la cuenca (subcuencas, canales, embalses o reservorios)
- Conformar un archivo de ingreso de datos para el programa del Centro de Ingeniería Hidrológica de los EE.UU. y rodarlo con el programa HEC-1.

Para resolver el práctico se sugiere seguir los pasos que a continuación se detallan.

## **1er. PASO) Introducción. Conformación de la topología**

El modelo HEC-1 ha sido diseñado para simular la respuesta del flujo superficial, originada por una precipitación, dentro de una cuenca.

Dicha cuenca puede ser representada mediante componentes que "modelen" el funcionamiento de toda o parte de la cuenca que se quiera estudiar.

Las componentes referidas por el modelo peden ser: canales, subcuencas o reservorios. Para ello es posible diseñar un **Modelo de flujo en red** en el que a la cuenca se la subdivide en elementos como el siguiente esquema:

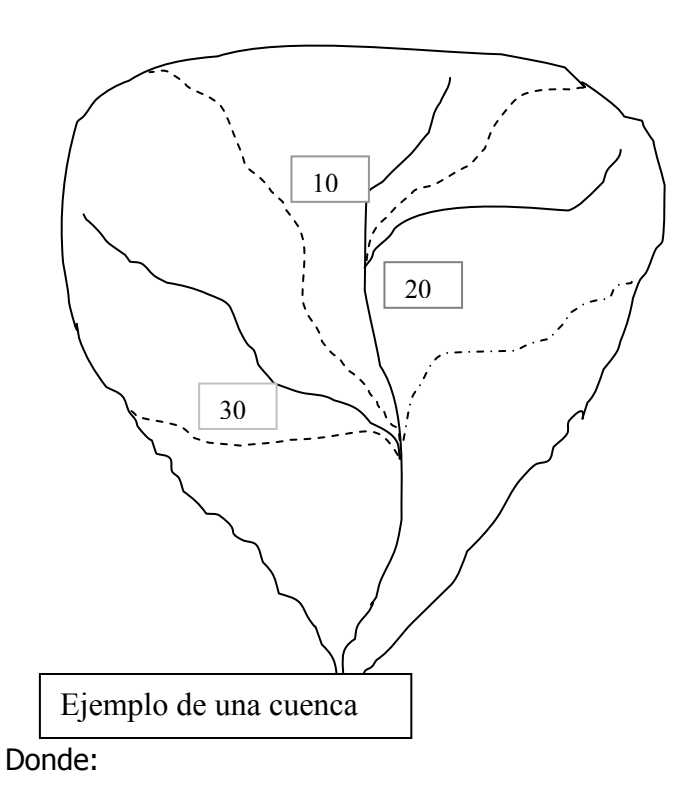

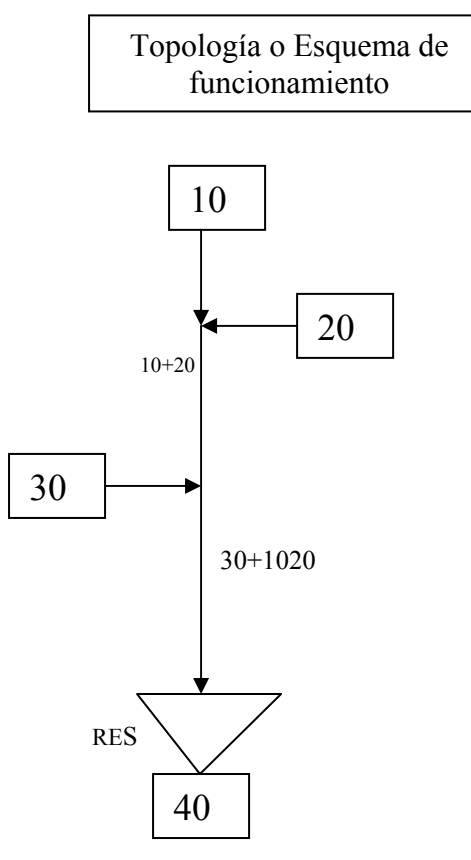

Representa al hidrograma de salida de cada subcuenca considerada.

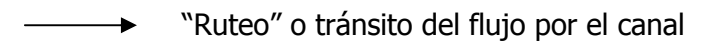

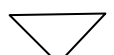

20

Representa a un reservorio o embalse

Para identificar la topología de cada elemento componente de la cuenca del río Salado (Chaco) se deberá analizar toda la cuenca, los elementos u obras construidos por el hombre como vías de comunicación, canales u otros; y las singularidades geomorfológicas de la cuenca.

Como producto de la modelación resultará el cálculo de hidrogramas en distintos puntos de la cuenca.

# **2do. PASO) Archivo de ingreso de datos del programa HEC-1.**

## **- Formatos y tipos de tarjetas**

El programa HEC-1 utiliza lo que denomina "tarjetas" o registros de fichero de datos, que se encuentran organizados en diez (10) campos de 8 (ocho) columnas cada una. Se utiliza una variable para cada campo excepto para el primero en donde las 2 primeras columnas se usan como caracteres **identificadores** de la tarjeta. El formato del primer campo es doble: los 2 primeros caracteres forman un campo 0 y los otros 6 constituyen propiamente el campo 1. Existen dos tipos básicos de tarietas:

- 1] De control de ejecución:
- **I\_** Intervalos de tiempo, unidades y control de resultados.
- **K\_** Control de cada bloque de cálculo del sistema.
- **ZZ\_** Fin de emisión.

## 2] Hidrológicos e hidráulicos:

- **H\_** Transformación de hidrogramas.
- **B\_** Datos de la cuenca.
- **P** Datos de precipitación.
- **L\_** Datos de pérdidas (infiltración).
- **U\_** Datos del hidrograma unitario.
- **R\_** Datos de propagación y laminación de ondas de avenida.

**S\_** Datos de embalse.

# **- Organización de un fichero de datos**

El registro del fichero de datos deberá ser un fiel reflejo de la topología asignada a la cuenca en estudio. Así el orden que le asignemos nos indicará cómo se simula la cuenca.

Los datos pueden considerarse como una serie de bloques, cada uno de los cuales comienza con una tarjeta **KK,** que indica el tipo de operación a realizar.

A continuación describiremos algunas de las comandos básicos o tarjetas del HEC-1 a ser utilizados en el trabajo práctico.

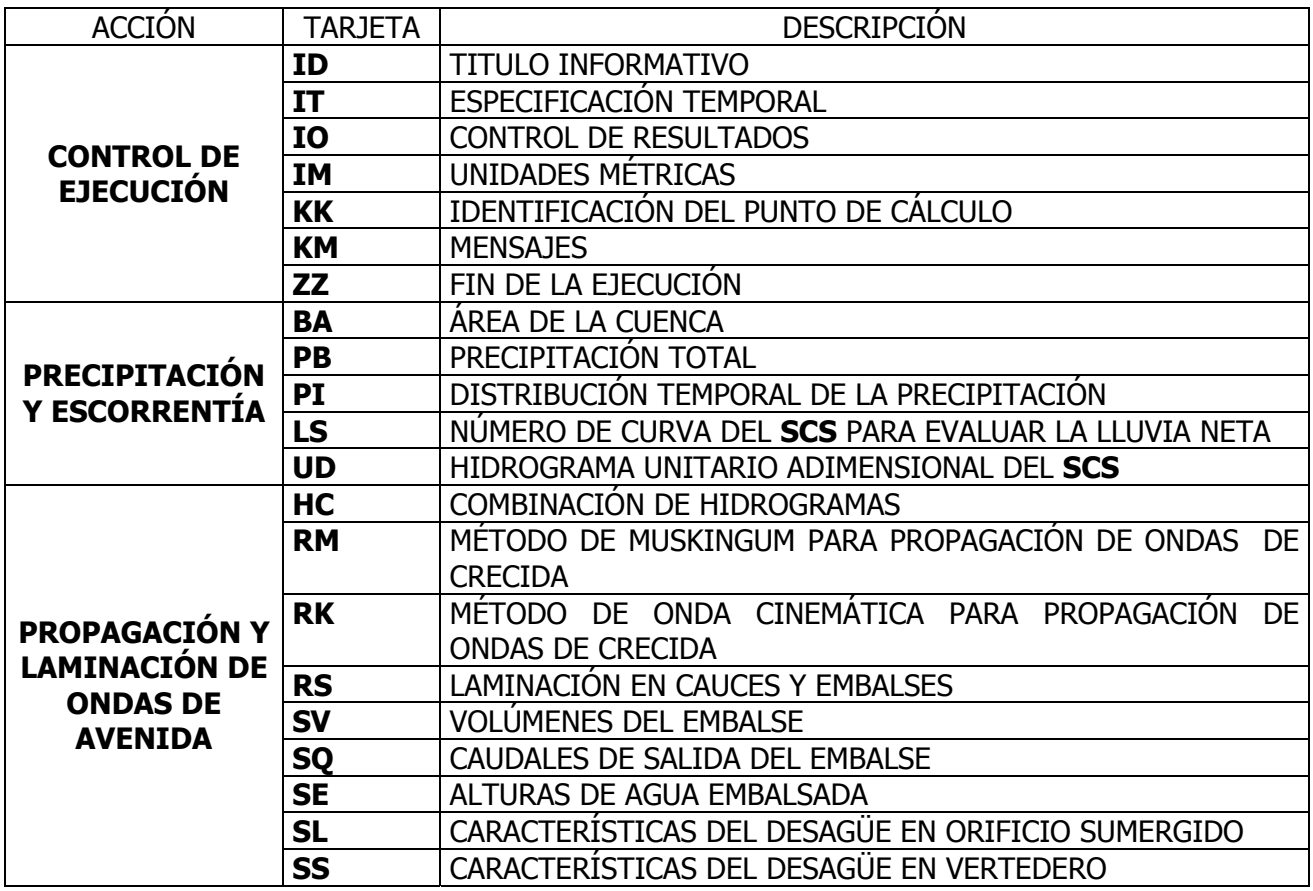

#### **- Estructura de los datos de entrada**

a] Tarjeta de título informativo: **ID**

Es necesario ingresar, como mínimo, una tarjeta ID, pero puede utilizarse un número cualquiera de ellas para titular las salidas de los resultados. La información del título puede ingresarse entre las columnas 3 a 80, ambas incluídas.

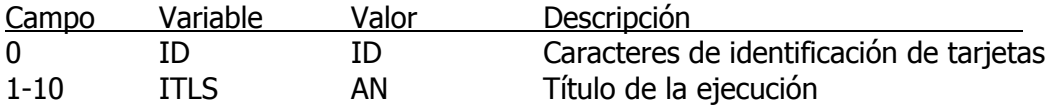

b] Tarjeta de especificación temporal: **IT**

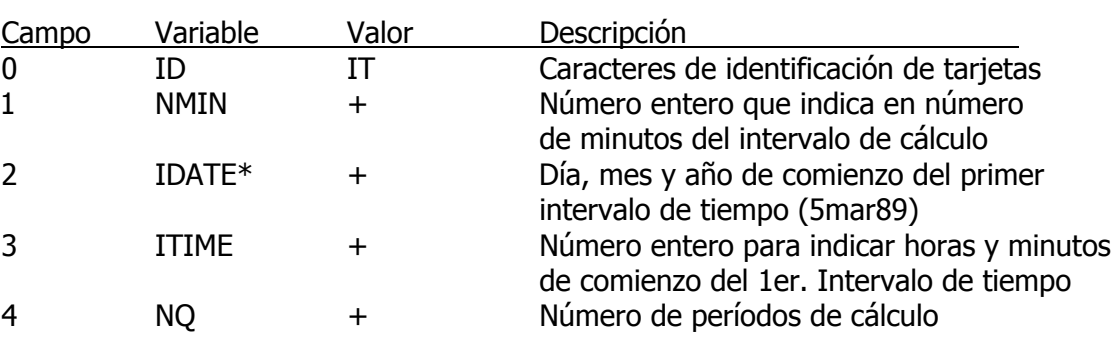

#### c] Tarjeta de intervalo de tiempo para la lectura de datos: **IN**

Define el intervalo de tiempo y el comienzo de las series temporales que son leídas en el programa.

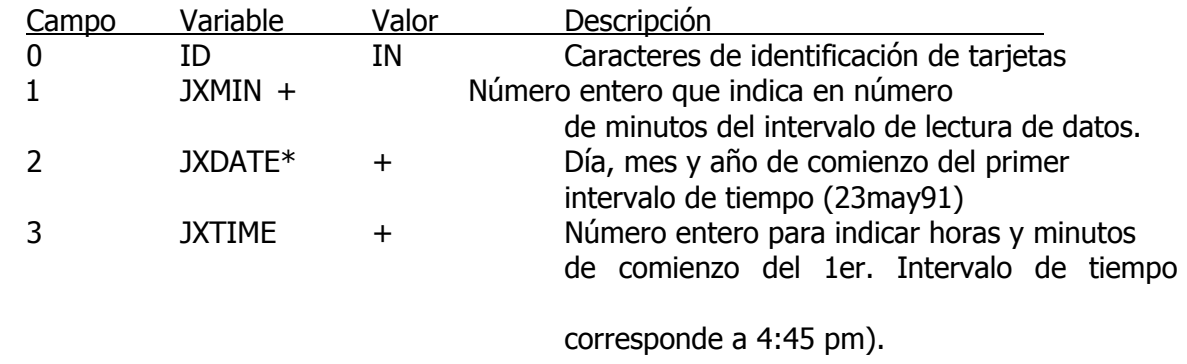

Si no se utiliza esta tarjeta, se asumen los valores indicados en la tarjeta IT.

(1645

#### d] Tarjeta de control de resultados: **IO**

Controla la salida de los resultados en toda la ejecución, pudiéndose usar la tarjeta KO para cambiar este control en cada uno de los hidrogramas calculados.

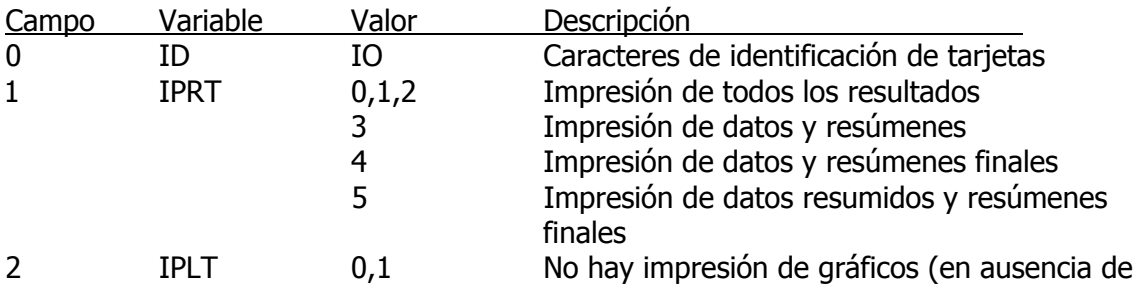

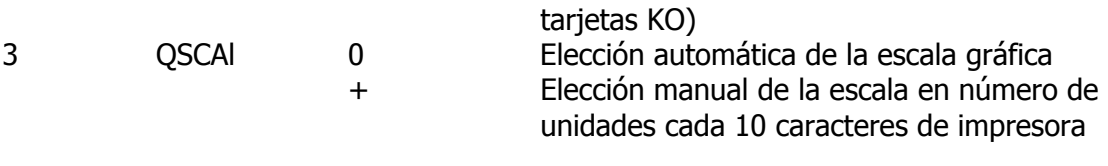

e] Tarjeta de unidades métricas: **IM**

Se requiere si los datos están expresados en unidades métricas. Se deben cargar los caracteres IM en el campo 0 y dejar libre el resto del campo.

f] Tarjeta de área de la subcuenca: **BA**

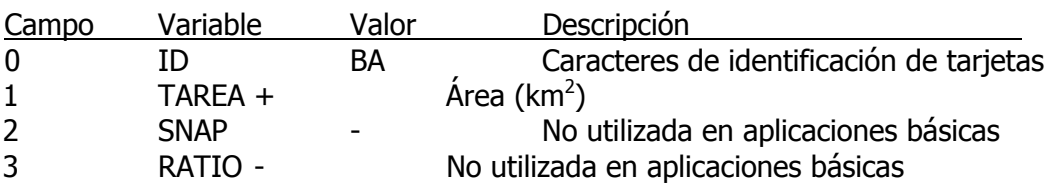

g] Tarjeta de identificación del punto de cálculo: **KK**

Esta tarjeta debe repetirse al comienzo de cada uno de los cálculos de la red de escurrimiento en donde se llevan a cabo los cálculos (ej: escorrentía de subcuencas, combinación de hidrogramas, etc)

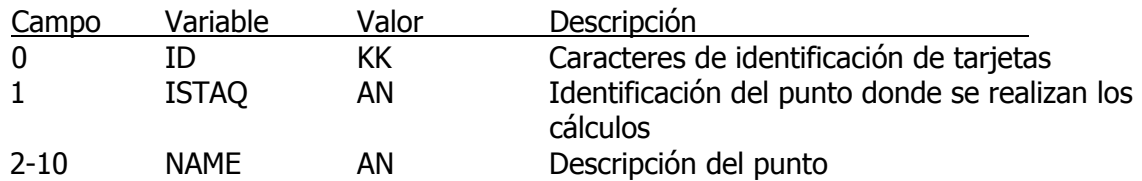

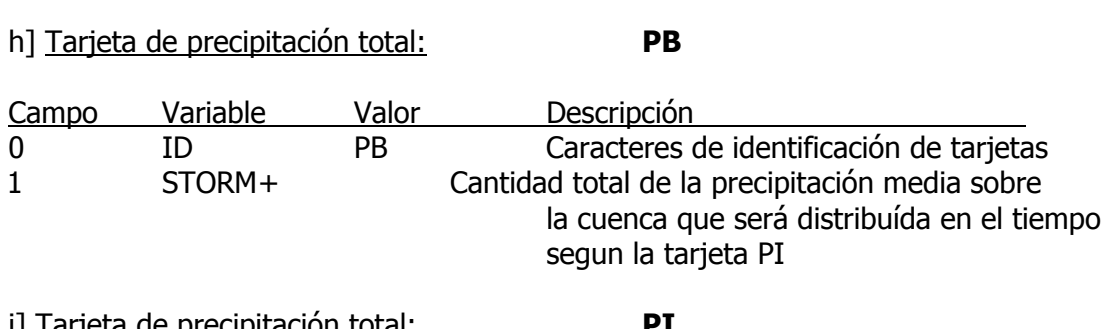

i] Tarjeta de precipitación total: **PI**

Tienen la distribución temporal de la precipitación en forma de (mm) en cada período de tiempo, aunque estos valores serán corregidos por el programa para ajustar la cantidad total dada en la tarjeta PB.

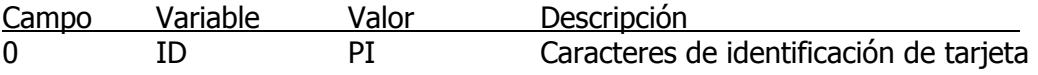

1 PRCPR(1) + Precipitación (mm) durante el intervalo comprendido entre JXTIME (tarjeta IN) y JXTIME + JXMIN

## j] Tarjeta del Método de Muskingum para propagación de ondas de avenida: **RM**

Tarjeta para introducir los parámetros del método Muskingum de propagación de ondas de crecidas en cauces.

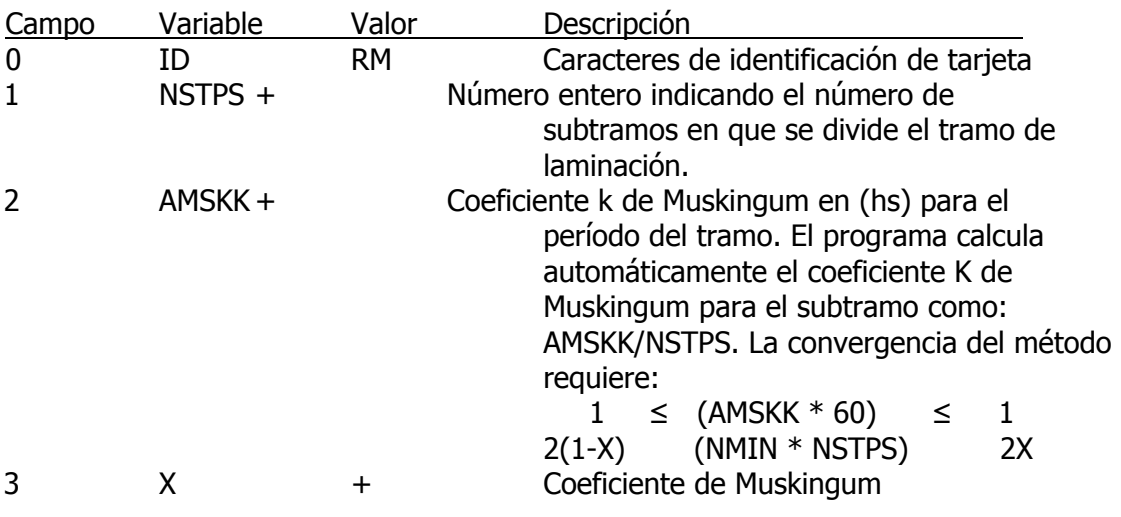

#### k] Tarjeta de laminación en cauces y embalses: **RS**

Esta tarjeta se requiere para realizar un proceso de laminación del tipo de "ruteo almacenamientodescarga". La relación almacenamiento caudal de salida puede introducirse directamente en las tarjetas SQ y SV o calcularse (sólo en caso de embalse) mediante las ecuaciones de aliviadero y de desagüe sumergido (tarjetas SS, SL y SE).

Es decir que la laminación puede llevarse a cabo con la siguiente secuencia de tarjetas:

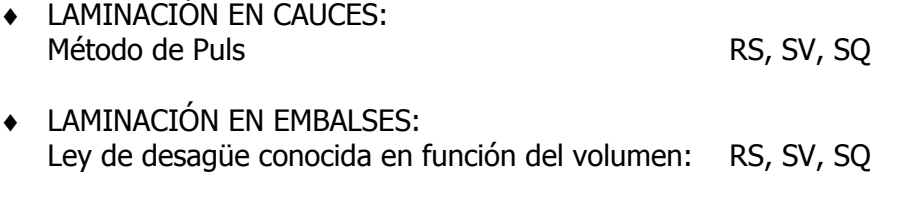

♦ Ley de desagüe compuesta por aliviadero y orificio sumergido:

RS, SV, SE, SS, SL

La resolución del trabajo práctico deberá contener una carta de hidrodinámica de la cuenca que muestre el funcionamiento asignado a la misma y asigne la consecuente topología. Se deberá realizar una corrida del modelo HEC1 con el esquema y anexarlo impreso a la resolución.

Se deberá realizar una corrida del modelo IPHS1 con el esquema y anexarlo impreso a la resolución.